# **فصل اول: آشنایی با مفاهیم پایهای پردازش دادهها دادهها (Data(** تعریف:1 مجموعهای از مقادیر در مورد یک موضوع یا شیء است که به صورت کمی با یک مقدار عددی و یا به صورت کیفی نشان داده میشود. تعریف ٢: دادهها، مقادیر خام و اولیه در مورد یک موضوع هستند. مثال:

 نمرات درس ریاضی یک کالس اسامی دانشآموزان یک کالس نام شهرهای استان محل سکونت شما اندازه دمای محیط

## **اطالعات (Information(**

اطالعات، نتایج حاصل از عملیات و محاسبات بر روی دادهها میباشد که میتواند مورد تفسیر و بررسی قرار گیرد و نتیجه بررسی آنها به دانش ختم میگردد که دانش میتواند مبنای تصمیمگیری برای انجام کاری شود.

## **پردازش (Process)**

مجموعه محاسبات و عملیاتی که بر روی دادهها صورت میگیرد را **پردازش** مینامند.

## **ارتباط بین داده، پردازش و اطالعات**

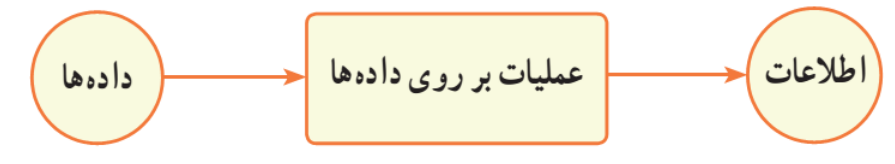

## **نکات مربوط به فرآیند پردازش داده ها**

- صحت دادهها: یعنی داده ها به درستی گردآوری شده باشند و داده اشتباه در بین آنها وجود نداشته باشد.
- درستی انجام محاسبات: یعنی محاسبات و یا به طور کلی عملیاتی که بر روی دادهها صورت میگیرد با دقت و بدون اشتباه انجام شوند و در حین انجام عملیات لطمهای به دادهها وارد نشود.
	- روش انجام پردازش: استفاده از روشهای بهینه و الگوریتمهای مناسب در عمل پردازش توصیه میشود.

## **کامپیوتر (Computer)**

کامپیوتر پردازشگر دادهها است.

## **برنامه (program(**

به مجموعه دستوراتی که به کامپیوتر میفهماند که چه نوع پردازشی را بر روی دادهها انجام دهد و همچنین اطالعات به دست آمده را چگونه نمایش دهد برنامه میگویند

## **برنامهنویسی (programing)**

نوشتن دستورات الزم برای کنترل نحوه کار کامپیوتر، به طوری که کامپیوتر بتواند یک کار مشخص را انجام دهد را برنامهنویسی میگویند.

### **برنامه نویس(programmer(**

شخصی است که آشنا به دستورات یک زبان برنامهنویسی باشد و با به کارگیری صحیح و مناسب دستورات، برنامه نویسی کند

## **زبان ماشین(Language Machine(**

زبان قابل فهم سخت افزار کامپیوتر، زبان ماشین نام دارد و متشکل از دنبالهای از کدهای 0 و 1 است نکته: با توجه به اینکه نوشتن دستورات به زبان ماشین وقتگیر و دشوار است و زبان ماشین هر پردازنده با پردازنده دیگر متفاوت است، زبانهای دیگری طراحی شدهاند که نوشتن برنامه به آن زبانها برای ما سادهتر از زبان ماشین است.

## **متر جم**(compiler)

مترجم یک برنامه کامپیوتری میباشد که وظیفه آن، ترجمه و تبدیل دستورات یک زبان سطح باال، به کدهای زبان ماشین مے باشد.

## **انواع زبانهای برنامه نویسی )با توجه به نزدیکی یا دوری به زبان محاوره ای انسان(**

الف- زبانهای سطح پایین (Language Level Low( زبانهایی که کد آنها به زبان پردازشگر کامپیوتر (CPU (نزدیک باشد و مسلماً از زبان محاورهای ما دور هستند زبانهای سطح پایین نام دارند. مثال: زبان ماشین و زبان اسمبلی (Assembly Language)

ب- زبانهای سطح بالا (High Level Language)

زبان برنامهنویسی که کد آنها به زبان محاورهای ما نزدیک باشد، زبان سطح باال نام دارد.

 $Java, VB, C#$  مثال: زبانهای

ج- زبانهای سطح میانی (Medium Level Language)

زبانهایی در این دسته قرار میگیرند که در آنها دستوراتی برای دسترسی راحت تر به سخت افزار پیش بینی شده باشد و همچنین به زبان عامیانه نزدیک باشند.

مثال: زبان C

نکته: برنامهنویسان از این زبانها برای کار با سخت افزار کامپیوتر و برنامهریزی وسایلی که در آنها پردازشگر وجود دارد استفاده می *ک*نند.

## **فصل دوم: آشنایی با زبان #C**

 یک زبان سطح باال، شی گرا و همه منظوره است که به وسیله شرکت مایکروسافت ابداع و توسعه پیدا کرده است. در زبان #C در هنگام ترجمه و همچنین اجرای برنامه دقت زیادی بر روی تطبیق و به کارگیری داده ها صورت میگیرد تا از اشتباهات دستوری برنامه نویس جلوگیری نماید. زبان #C نسبت به حروف کوچک و بزرگ حساس است.

## **الگوی یک برنامه ساده به زبان #C**

```
نام کالس class 
{
      static void Main()
      {
            ;دستورات مربوط به انجام یک کار )الگوریتم( 
      }
}
```
عنوان: جزوه درسی برنامه سازی 1 **3** دبیر: محمدرضا ساالرنیا

#### **فضای نام (namespace(**

منطقه ایی برای تعریف کلالس هاست

#### **کالس (class(**

کالس یک مفهوم اساسی در برنامه نویسی شی گرا است. ویژگی ها و عملیاتی که یک شئ قادر به انجام آن است، در قالب یک کالس تعریف میشوند.

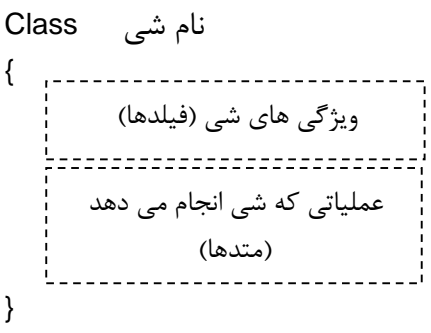

#### **متد (method(**

مجموعه ای از دستورات است که برای انجام یک کار الزم است. عملیاتی که یک شی انجام می دهد بصورت مجموعه ای از دستورات در قالب یک متد نوشته میشود. محل تعریف متد در داخل یک کالس است.

#### **متد ()Main**

در برنامه های زبان#C ممکن است متدهای زیادی تعریف و یا مورد استفاده قرار گیرند، اما حتماً باید متدی به نام ()Main تعریف شده باشد که نقطه آغاز اجرای برنامه است و اجرای یک برنامه از اولین دستور داخل آن شروع می شود و الگوریتم خود را با رعایت قوانین زبان #C در آن می نویسیم.

static void Main( )  $\left\{ \right.$ ; دستور 1 ; دستور 2

; دستور 3 …<br>…… }

#### **شناسه**

نامی که توسط برنامه نویس در برنامه استفاده می شود. مانند انتخاب نام کالس

#### **روشهای نامگذاری شناسه ها**

- روش پاسکال: در این روش اولین حرف هر کلمه بصورت بزرگ نوشته میشود. مانند SumTortal و Average. برای نامگذاری کالس، متد و فضای نام از این روش استفاده میشود.
- روش کوهان شتری: در این روش اولین حرف کلمات دوم به بعد با حروف بزرگ نوشته میشود مانند sumTotal و average. برای نامگذاری متغیرها از این روش استفاده میشود.
	- روش مجارستانی: در این روش نوع داده قبل از نام ذکر می شود. مانند strName و intAge

#### **کلمات کلیدی یا رزرو شده**

کلمات شناخته شده برای زبان #C هستند و دارای معنی و مفهوم ثابتی هستند. کلمات کلیدی در برنامه با حروف کوچک نوشته میشوند. مانند class، static و void

## **رشته**

حروف، عالمتها و عبارتی که ما بین عالمتهای نقل قول نوشته میشود را **رشته** مینامند. این حروف میتواند فارسی، انگلیسی یا به هر زبانی باشد. مانند "Mohammad"

## **کاراکتر**

هر یک از حروف و عالمتها را یک **کاراکتر** مینامند. برای مثال رشته Mohammad از 8 کاراکتر تشکیل شده است. چنانچه فاصله در رشته وجود داشته باشد، فاصله نیز یک کاراکتر محسوب می شود

## **استفاده از کالس ها و متدهای آماده**

در زبان #C گنجینهای از کالسهای مختلف و کاربردی، از قبل تعریف شده و بصورت آماده وجود دارد که برنامه نویس کافی است آنها را بشناسد و در برنامه استفاده نماید. Console یک کالس آماده در زبان #C است که عملیات مختلف ورودی و یا خروجی در آن تعریف شده است و در فضای نام System تعریف شدهاند. چند نمونه از متدهایی که در این کالس تعریف شده اند عبارتند از:

- () Write: برای نمایش یک پیام )رشته( روی صفحه
- () WriteLine: برای نمایش یک پیام روی صفحه و انتقال مکان نما به ابتدای سطر بعد
	- () ReadLine: برای دریافت داده از کاربر
	- () ReadKey: انتظار برای زدن یک کلید

## **نحوهی استفاده از متدهای آماده**

متد.کالس.فضای نام

مثال: نمایش یک پیام روی صفحه

System.Console.WriteLine("welcome to c#");

نکته: در داخل برنامه میتوانیم کلمه System را از ابتدای دستورات حذف کنیم به شرطی که در ابتدای برنامه فضای نام System را بصورت زیر معرفی نماییم:

using System;

## **ابزارهای برنامه نویسی**

- ویرایشگر متنی مانند notepad یا ++notepad
	- مترجم زبان #C با نام exe.csc
		- الگوریتم
		- .Net Framework برنامه

نکته: تمامی این ابزارها در ویندوز 7 موجود است.

#### **مراحل ایجاد یک برنامه**

 نوشتن برنامه در محیط ویرایشگر و ذخیره آن با پسوند cs ترجمه برنامه با مترجم زبان #C با نام exe.csc بصورت زیر:

نام و پسوند فایل csc

اجرای فایل اجرایی برنامه

عنوان: جزوه درسی برنامه سازی 1 **5** دبیر: محمدرضا ساالرنیا **کاربردهای متد ()WriteLine** نمایش پیام های متنی )رشته( روی صفحه نمایش نتیجه یک عبارت محاسباتی ایجاد یک خط خالی در خروجی مثال: برنامه ای بنویسید که نام و نام خانوادگی شما را روی صفحه نمایش دهد using System; class Program1 { static void Main() { Console.Writeline("reza") ; Console.Writeline("ahmadi") ; } } مثال: برنامه ای بنویسید که با استفاده از متد ()WriteLine شکلک زیر را نمایش دهد. using System; class Adamak { static void Main() { Console.Writeline(" ////////// ") ; Console.Writeline(" | O O |") ; Console.Writeline("(| ^ |)") ; Console.Writeline(" ------ ") ; Console.Writeline(" | |") ; } } مثال: قطعه کد زیر نتیجه عبارت محاسباتی را روی صفحه نمایش میدهد. System.Console.Writeline(-12 \*2 % 8 - 3 \*2) ; **کار با رنگ ها** ویژگیها و متدهای موجود در کالس Console برای تغییر رنگ صفحه کنسول عبارتند از: ویژگی BackgroundColor : رنگ زمینه کنسول را تعیین میکند. ویژگی ForegroundColor : رنگ نوشته را تعیین می کند. متد ()Clear : صفحه کنسول را با رنگ انتخابی پاک میکند. ConsolColor : جعبه رنگ 11 تایی در #C است. مثال: با استفاده از جعبه رنگ ConsoleColor رنگ زمینه را آبی کنید. Console.BackgroundColor = ConsoleColor.Blue ; Console.Clear() ;

مثال: کلمه IRAN را با رنگ قرمز روی صفحه بنویسید.

Console.ForegroundColor = ConsoleColor.Red ; Console.WriteLine("IRAN") ;

مثال: حروف کلمه HELLO را در یک خط و با رنگهای مختلف نمایش دهید.

Console.ForegroundColor = ConsoleColor.Red ; Console.Write ("H") ; Console.ForegroundColor = ConsoleColor.Blue ; Console.Write ("E") ; Console.ForegroundColor = ConsoleColor.Green ; Console.Write ("L") ; Console.ForegroundColor = ConsoleColor.Yellow ; Console.Write ("L") ; Console.ForegroundColor = ConsoleColor.Cyan ; Console.Write ("O") ;

### **درج توضیحات در برنامه**

- توضیحات یک خطی: در ابتدای خط عالمت // درج می شود.
- توضییحات چند خطی: در ابتدای توضیحات عالمت \*/ و در انتهای توضیحات عالمت /\* درج می شود.